# **ARCAM**

## Custom Installation Notes:

## IP/Serial programming interface for the Arcam PA720, PA240, PA410 power amplifiers

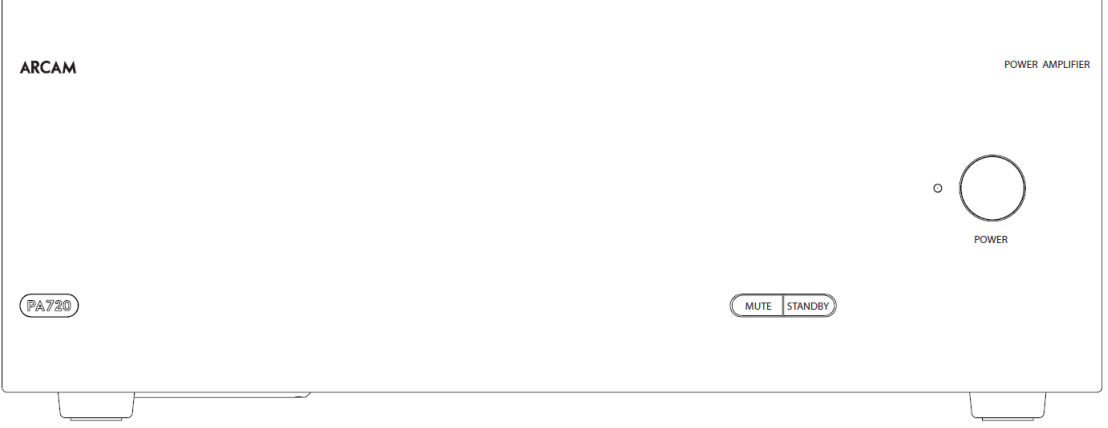

#### **Contents**

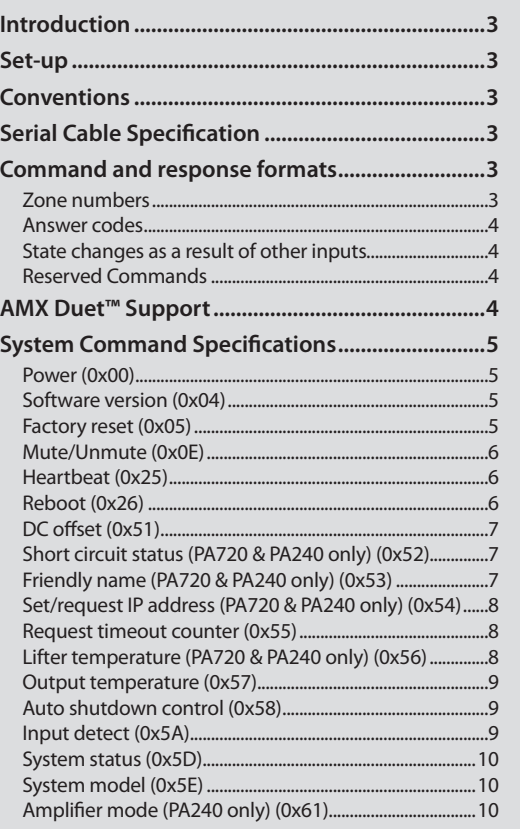

### **Applicability**

This document applies to the ArcamPA720, PA240, PA410 power amplifiers.

#### **Revision history**

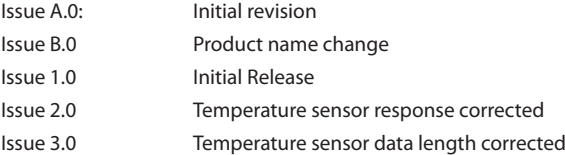

### **Controlling via RS232/NET**

#### **Introduction**

This document describes the remote control protocol for controlling via the RS232/NET interface.

#### **Set-up**

IP control is via port 50000 of the IP address of the unit.

#### **Conventions**

- All hexadecimal numbers begin 0x.
- Any character in single quotes gives the ASCII equivalent of a hex value.
- $\blacksquare$  <n> represents an unknown or variable number.

#### **Serial Cable Specification**

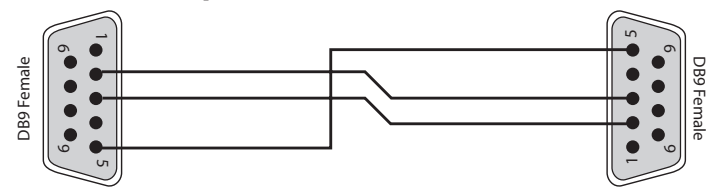

The cable is wired as a null modem:

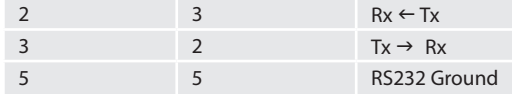

#### **Data transfer format**

- Transfer rate: 38,400bps
- Data format: 8 data bits, 1 stop bit, no parity, no flow control.

#### **Command and response formats**

Communication between the remote controller (RC) and the PA720, PA240, PA410 takes the form of sequences of bytes, with all commands and responses having the same basic format. The PA720, PA240, PA410 shall always respond to a received command, but may also send messages at other times.

Each transmission by the RC hs the following format:

<St> <Zn> <Cc> <Dl> <Data> <Et>

- St (Start transmission): 0x21 '!'
- Zn (Zone number): see below
- Cc (Command code): the code for the command
- Dl (Data length): the number of data items following this item,excluding the ETR
- Data: the parameters for the command
- Et (End transmission): 0x0D

Each response by the PA720, PA240, PA410 has the following format:

<St> <Zn> <Cc> <Ac> <Dl> <Data> <Et>

- St (Start transmission): 0x21 '!'
- Zn (Zone number): see below.
- Cc (Command code): the code for the command
- Ac (Answer code): see below.
- Dl (Data Length): the number of data items following this item, excluding the ETR
- Data: the parameters for the response of length n (note that n is limited to 255).
- Et (End transmission): 0x0D

The PA720, PA240, PA410 responds to each command from the RC within three seconds. The RC may send further commands before a previous command response has been received.

#### **Zone numbers**

The following zone numbers are defined:

- 0x01 Zone number 1. (Zone 1 is the master zone. Commands that appear zone-less refer to the master zone)
- 0x02 Zone number 2.

#### **Answer codes**

The following answer codes are defined:

- 0x00 Status update.
- 0x82 Zone Invalid.
- 0x83 Command not recognised.
- 0x84 Parameter not recognised.
- 0x86 Invalid data length.

#### **State changes as a result of other inputs**

It is possible that the state of the PA720, PA240, PA410 may be changed as a result of user input via the rear panel switches or by external events (i.e. a fault). Any change resulting from these inputs is relayed to the RC using the appropriate message type.

#### **Reserved Commands**

Commands 0xF0 to 0xFF (inclusive) are reserved for test functions and should never be used.

#### **AMX Duet™ Support**

The AV shall be fully compatible with AMX Duet™ Dynamic Device Discovery Protocol (DDDP) The following description of Dynamic Device Discovery comes from the AMX website (*www.amx.com*). Dynamic Device Discovery is part of AMX's Duet™ platform, which combines the proven reliability and power of NetLinx with the extensive capabilities of the Java 2 Micro Edition (J2ME) platform. When integrating a serial or IP device from a manufacturer embedding the Dynamic Device Discovery Protocol (DDDP), Duet recognizes the device and loads the appropriate Duet module, which automatically installs the new device. AMX's NetLinx Master can then find and install the Duet device module either from a library on the master, from AMX's Web site, or from the manufacturer's Web site. Duet also allows for device swapping so that programming changes are not required when devices with DDDP are removed or replaced – a huge benefit for end users. The Duet platform is an extension AMX's InConcert® manufacturer partner program, which was developed to ensure seamless communication between partners' devices and the AMX control system.

Data is specified in the ASCII format. All ASCII characters between the quotes "" should be recognised/transmitted. "\r" is a carriage return (0x0D) Command: "AMX\r"

Response: "AMXB<Device-SDKClass=Amplifier><Device-Make=ARCAM><Device-Model=PA720, PA240, PA410><Device-Revision=x.y.z>\r"

#### Where, x.y.z = RS232 protocol version number.

#### **System Command Specifications**

#### **Power (0x00)**

Set/request the stand-by state of a zone.

#### **Example**

Command/response sequence to request the power state of zone 1 where zone 1 has power on:

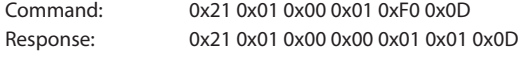

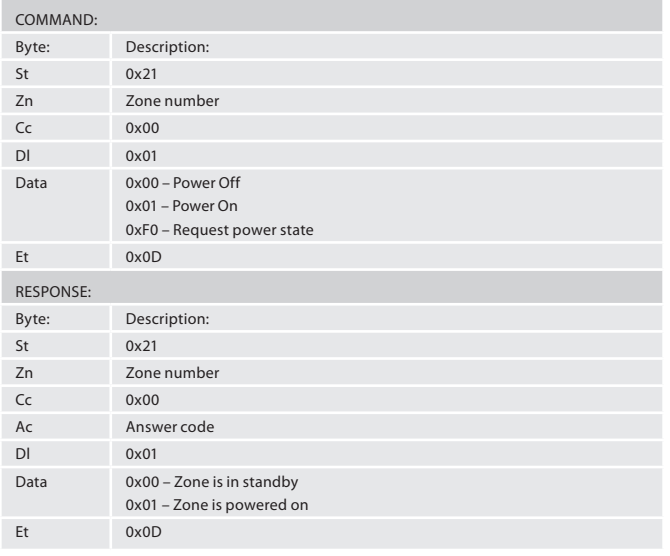

#### **Software version (0x04)**

Request the firmware version

#### **Example**

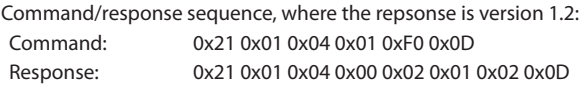

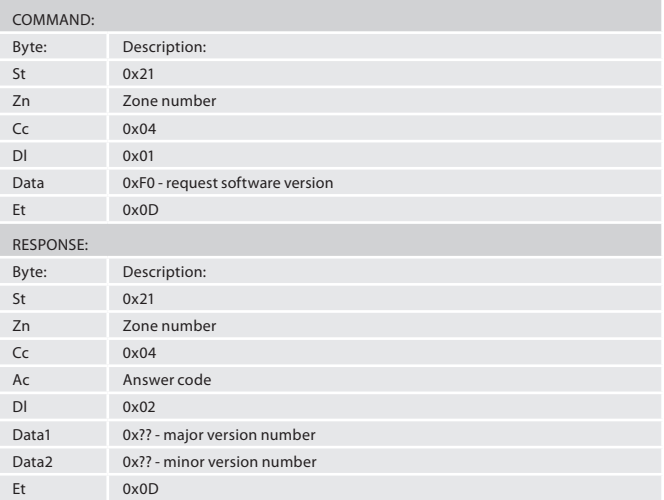

#### **Factory reset (0x05)**

This command resets the unit to factory defaults.

#### **Example**

Command/response sequence for resetting the unit to factory defaults: Command: 0x21 0x01 0x05 0x02 0xAA 0xAA 0x0D Response: 0x21 0x01 0x05 0x00 0x00 0x0D

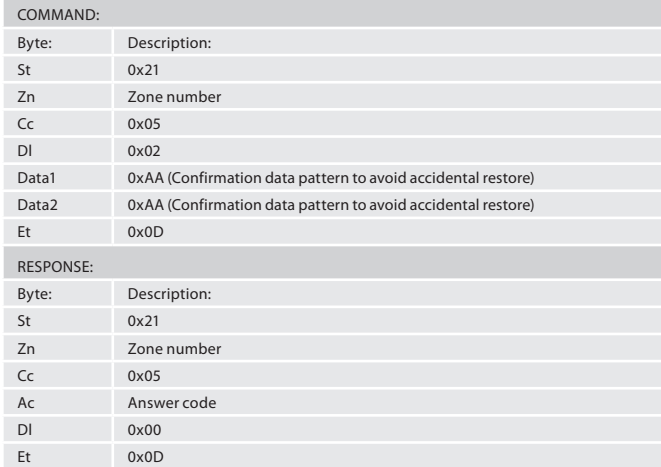

#### **Mute/Unmute (0x0E)**

Set/Request the mute status of the amplifier.

#### **Example**

Command/response sequence for requesting the mute status of the amplifier where the result is unmuted:

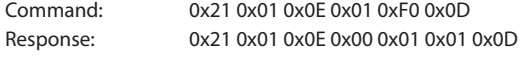

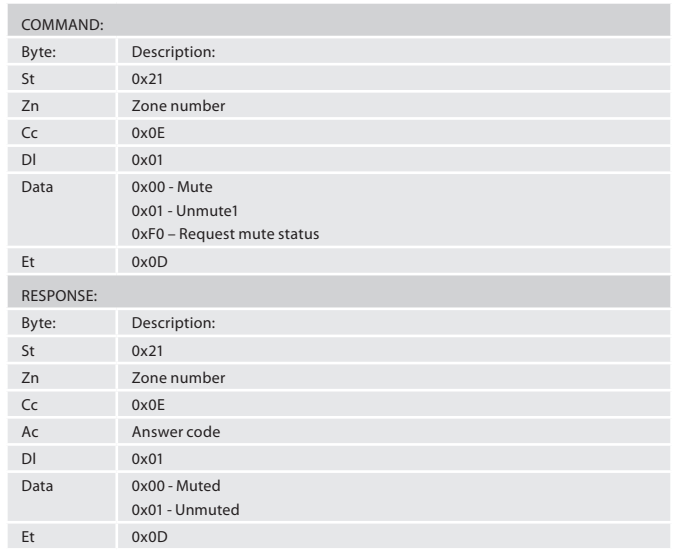

#### **Heartbeat (0x25)**

Heartbeat command to check unit is still connected and communicating also resets the EuP standby timer.

#### **Example**

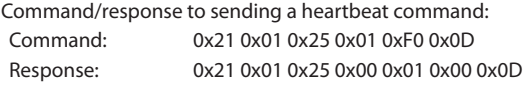

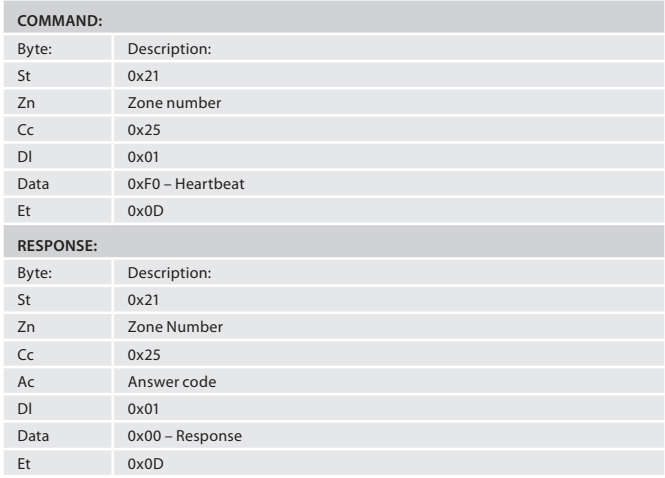

#### **Reboot (0x26)**

Forces a reboot of the unit.

#### **Example**

Command/response to sending a reboot command:

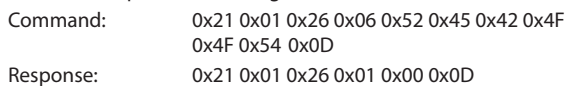

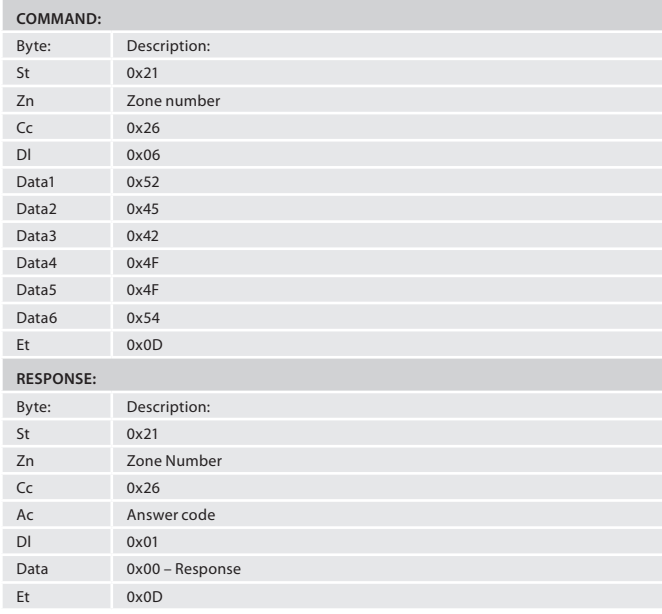

#### **DC offset (0x51)**

Request the output DC offset status.

#### **Example**

Command/response sequence for requesting the DC offset status where the result is no DC offset:

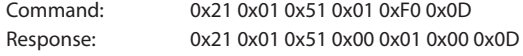

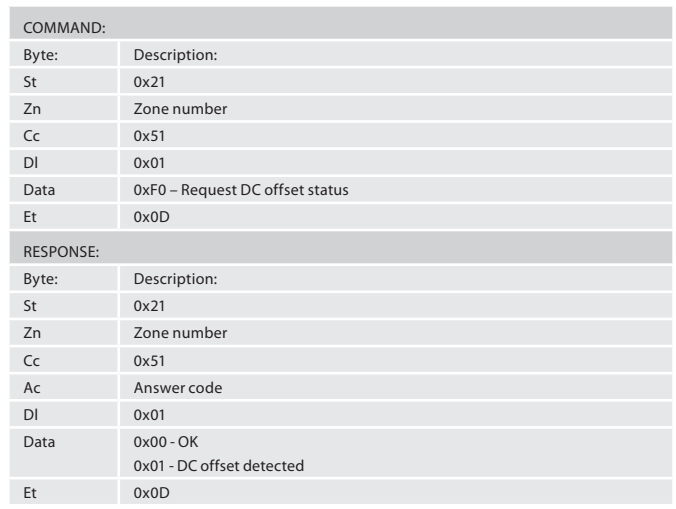

#### **Short circuit status (PA720 & PA240 only) (0x52)**

Request the output short circuit status.

#### **Example**

Command/response sequence for requesting the short circuit status, where the result is no short circuit:

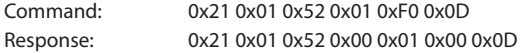

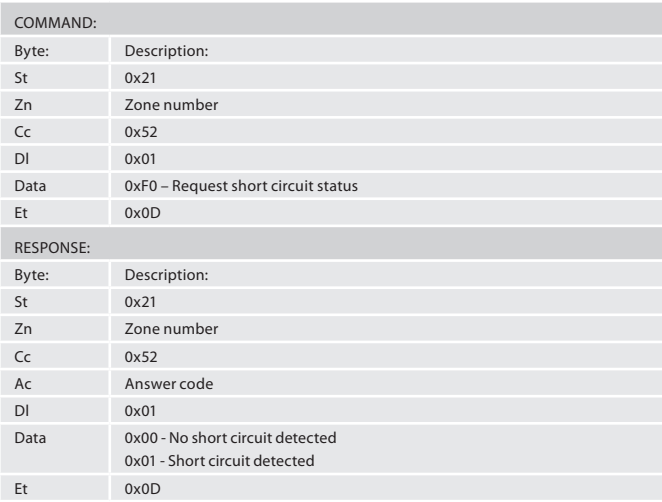

#### **Friendly name (PA720 & PA240 only) (0x53)**

This command returns the friendly name of the unit. It can also be used to set the unit name.

#### **Example**

Command/response sequence for setting the unit name to "AMP 1":

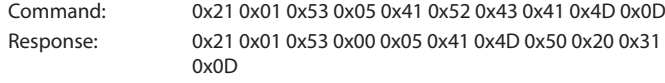

#### **Note**

Only upper case characters [A...Z], numbers [0...9] and space are allowed

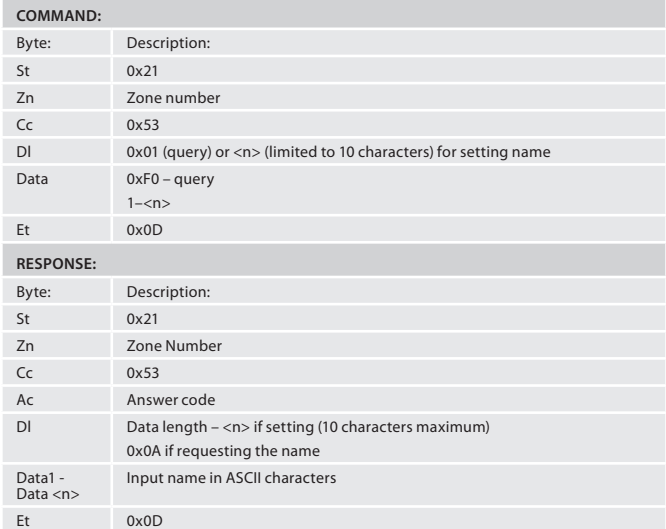

#### **Set/request IP address (PA720 & PA240 only) (0x54)**

This command sets or requests the IP address of the unit.

#### **Example**

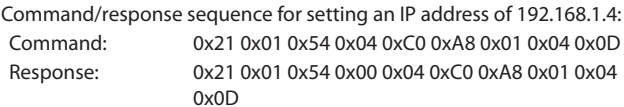

Command/response for requesting the IP address of the unit, where the IP address is 192.168.1.4:

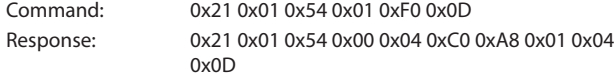

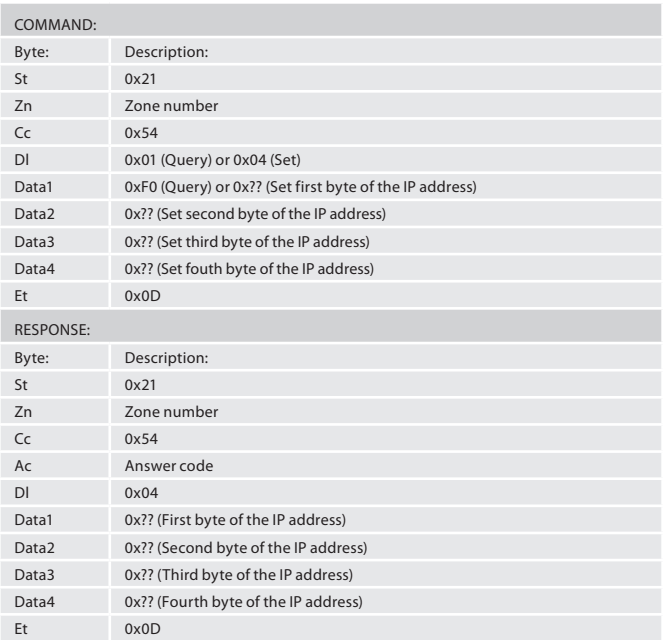

#### **Request timeout counter (0x55)**

This command requests the time left (in seconds) until unit enters auto standby.

#### **Example**

Command/response sequence for requesting the time left until timeout: Command: 0x21 0x01 0x55 0x01 0xF0 0x0D

Response: 0x21 0x01 0x55 0x00 0x02 0x38 0x40 0x0D

In this example, the timeout value is 0x3840, which translates to 14,400 seconds. The range of the value returned is from 0x0000 - 0x3840 (0 - 14,400seconds)

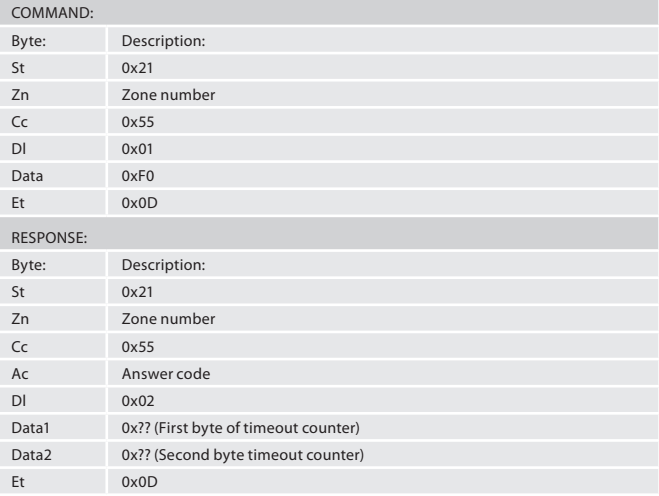

#### **Lifter temperature (PA720 & PA240 only) (0x56)**

Request the temperature of the lifter circuitry:

#### **Example**

Command/response sequence for requesting the temperature of lifter temperature sensor 1 where the result is 75degC: Command: 0x21 0x01 0x56 0x01 0xF0 0x0D

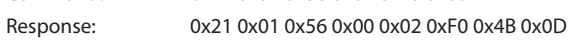

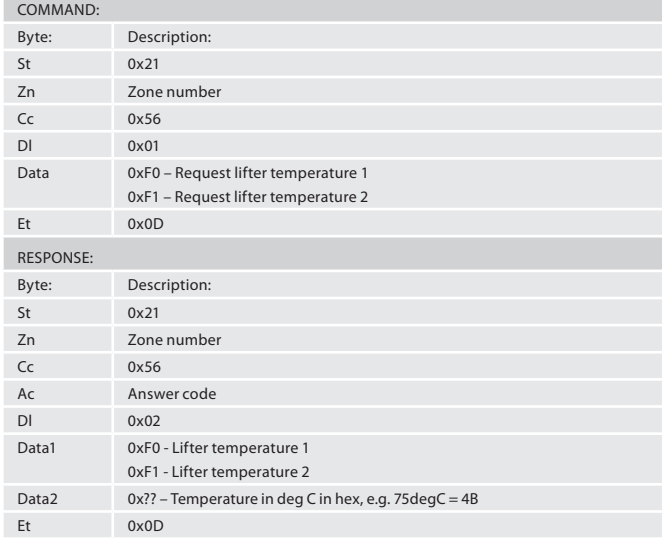

#### **Output temperature (0x57)**

Request the temperature of the amplifier output stages

#### **Example**

Command/response sequence for requesting the temperature of output stage temperature sensor 1 where the result is 75degC:

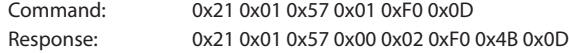

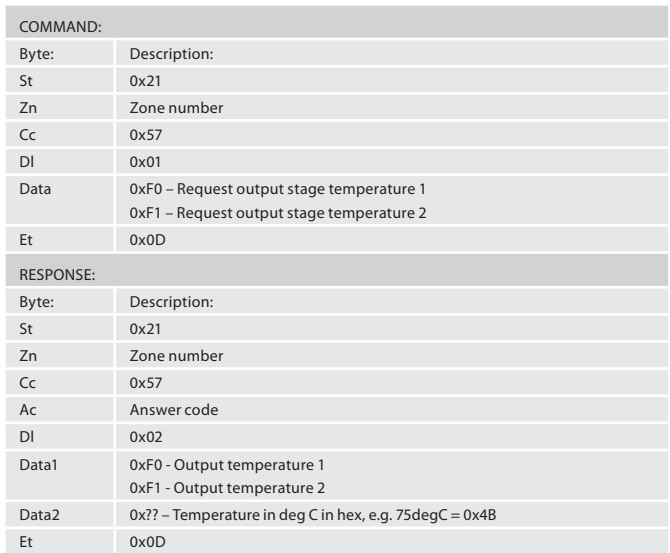

#### **Auto shutdown control (0x58)**

Enable or disable the signal sense auto shutdown feature

#### **Example 1**

Command/response sequence, the signal sense auto shutdown timeout has been set to 60 minutes:

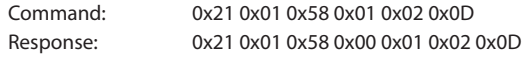

#### **Example 2**

Command/response sequence, the signal sense auto shutdown has been disabled:

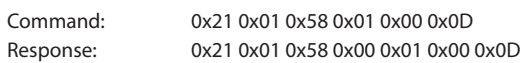

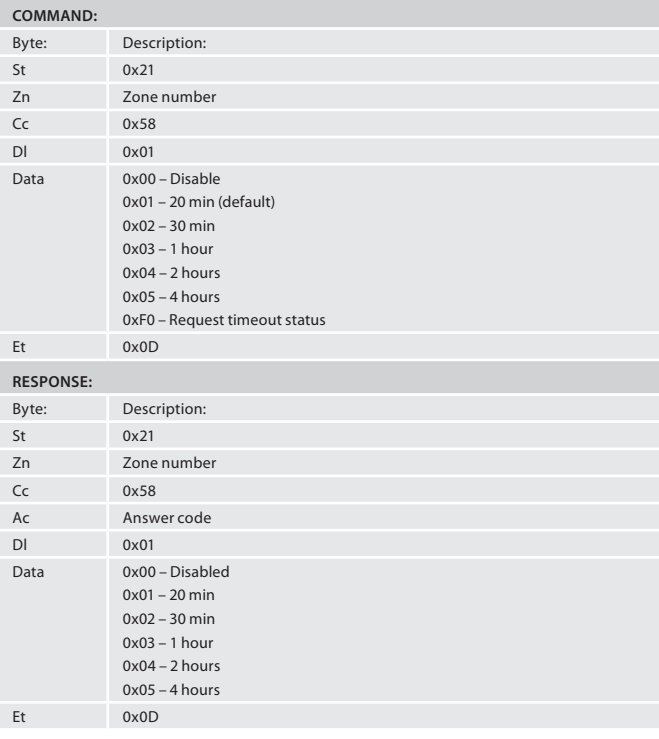

#### **Input detect (0x5A)**

Request the status of the active input. **Example**

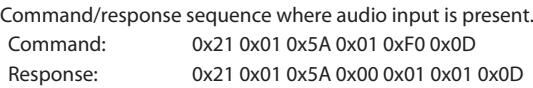

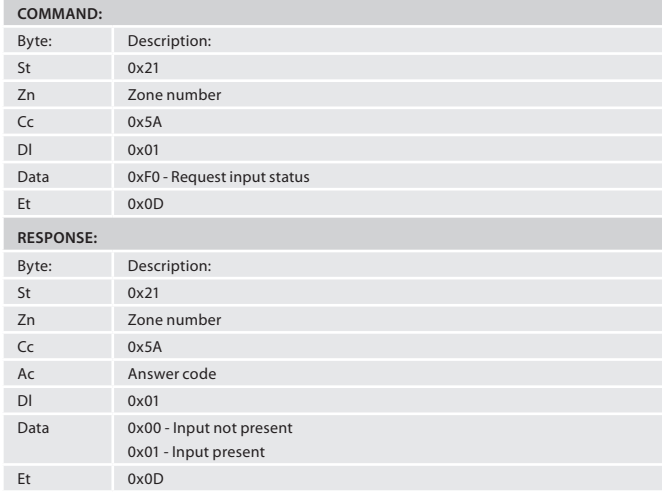

#### **System status (0x5D)**

Request the system status.

#### **Example**

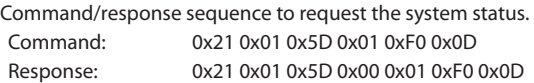

#### **Note:**

This command will return the following information about the system:

- Power state
- Software version
- Mute status
- Network name (P720 & P240 only)
- Static IP address (P720 & P240 only)
- Timeout counter value
- Lifter temperature (P720 & P240 only)
- Output temperature
- Auto shutdown status
- Input detect status
- System model
- Amplifier mode (P240 only)

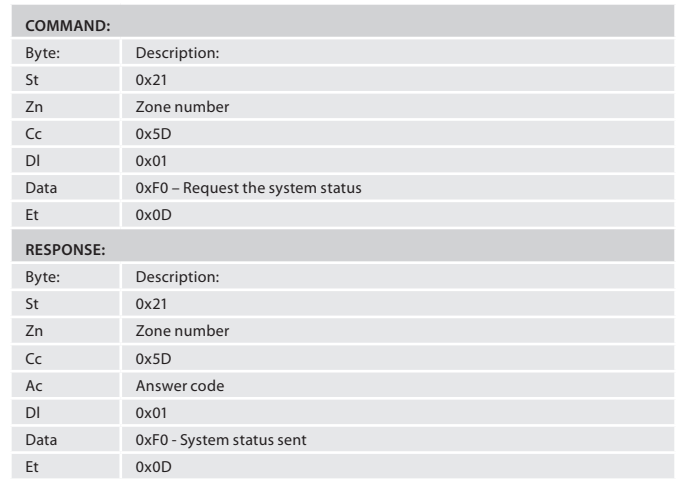

#### **System model (0x5E)**

Request the system model.

#### **Example**

Command/response sequence to request the system model, where the model is PA720

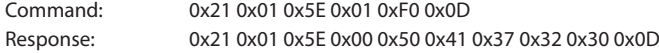

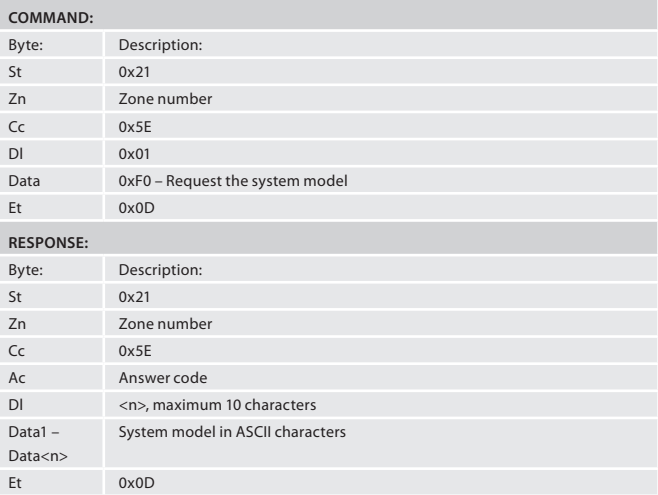

#### **Amplifier mode (PA240 only) (0x61)**

Request the amplifier mode - normal, bridged, dual mono

#### **Example**

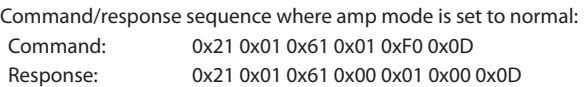

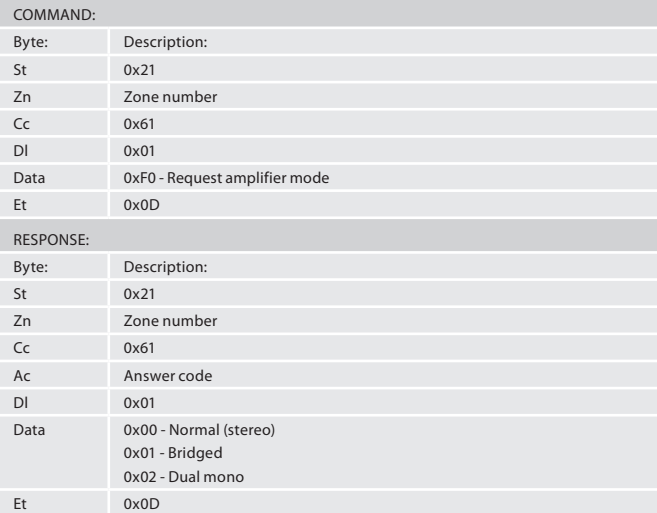

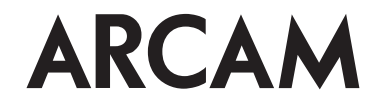

**THE WEST WING, STIRLING HOUSE www.arcam.co.uk +44 (0)1223 203200 WATERBEACH, CAMBRIDGE, CB25 9PB, ENGLAND**